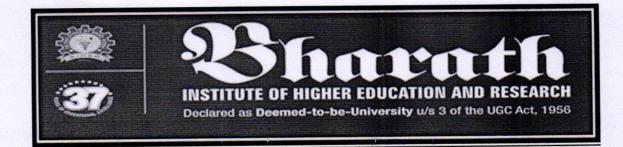

#### Value Added Courses (2017 - 2018)

#### Familiarization of Matlab and simulation

#### **Course Objective**

MATLAB is a high-performance language for technical computing. It integrates computation, visualization, and programming environment. Furthermore, MATLAB is a modern programming language environment ,it has sophisticated data structures, contains built-in editing and debugging tools, and supports object-oriented programming. These factors make MATLAB an excellent tool for teaching and research. MATLAB has many advantages compared to conventional computer languages (e.g., C, FORTRAN) for solving technical problems. MATLAB is an interactive system whose basic data element is an array that does not require dimensioning. The software package has been commercially available since 1984 and is now considered as a standard tool at most universities and industries worldwide.

#### **Resource Persons :**

1.Ms.M.Jasmin

2.Ms.B.Hemalatha

3.Ms.S.Philomina

Dr.M.Sangeetha HOD/ECE

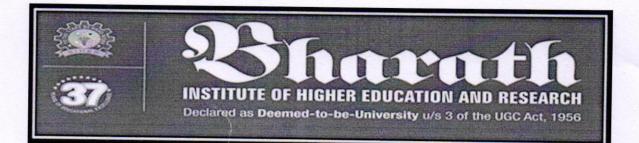

## **CIRCULAR**

## SCHOOL OF ELECTRICAL ENGINEERING

#### Date: 20.11.2017

The course on Familiarization of Matlab and simulation is planned by School of Electrical Engineering which commences on 18-12-17 (Monday). In this regard the students are requested to give their willingness to Course Coordinator. It is instructed to actively participate and get benefitted for the certified course.

Course Coordinator: M. Sowmiya Manoj Contact No:7358747803 Email id : sowmiyamanoj.ece@bharathuniv.ac.in

(Dr.M.Sangeetha) HOD/ECE

To, Copy to ECE Department, Copy to EEE Department, Department Notice Board

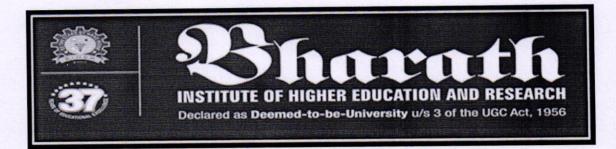

#### Familiarization of Matlab and simulation

## SCHEDULE

#### Contact Hours : 31 hrs

| DATE           | SESSI | Contact Hours          | TOPICS                                 | Resource       |  |
|----------------|-------|------------------------|----------------------------------------|----------------|--|
|                | ON    |                        |                                        | person         |  |
|                |       |                        | Introduction to MATLAB Software        | Ms.B.Hemalatha |  |
|                | FN    | 9.00 am to 12.30<br>pm | MATLAB window                          |                |  |
|                |       |                        | Command window                         |                |  |
|                |       |                        | Workspace                              |                |  |
|                |       |                        | Command history                        |                |  |
| 18-12-         |       |                        | Setting directory                      |                |  |
| 2017           |       |                        | Working with the MATLAB user interface |                |  |
|                |       | 1.30 pm to 4 pm        | Character and string                   | Ms.S.Philomina |  |
|                |       |                        | Arrays and vectors                     |                |  |
|                | AN    |                        | Column vectors                         |                |  |
|                |       |                        | Row vectors                            |                |  |
|                | FN    | 9.00 am to 12.30<br>pm | BODMAS Rules                           | Ms.B.Hemalatha |  |
|                |       |                        | Arithmetic operations                  |                |  |
|                |       |                        | Operators and special characters       |                |  |
|                |       |                        | Mathematical and logical operators     |                |  |
| 19-12-<br>2017 |       |                        | Solving arithmetic equations           |                |  |
|                | AN    | 1.30 pm to 4 pm        | Crating rows and columns Matrix        | Ms.M.Jasmin    |  |
|                |       |                        | Matrix operations                      |                |  |
|                |       |                        | Finding transpose, determinant and     |                |  |
|                |       |                        | inverse                                |                |  |
|                |       |                        | Solving matrix                         |                |  |
|                | FN    | 9.00 am to 12.30<br>pm | Trigonometric functions                | Ms.S.Philomina |  |
| 20-12-<br>2017 |       |                        | Complex numbers                        |                |  |
|                |       |                        | fractions                              |                |  |
|                |       |                        | Real numbers                           |                |  |
|                |       |                        | Complex numbers                        |                |  |
|                |       | 1.30 pm to 4 pm        | Working with script tools              | Ms.M.Jasmin    |  |
|                | AN    |                        | Writing Script file                    |                |  |

|                |    |                     | Executing script files<br>The MATLAB Editor<br>Saving m files                                                                           |                |
|----------------|----|---------------------|----------------------------------------------------------------------------------------------------|----------------|
|                | FN | 9.00 am to 12.30 pm | Plotting vector and matrix data<br>Plot labelling, curve labelling and editing                                                          | Ms.B.Hemalatha |
| 21-12-<br>2017 | AN | 1.30 pm to 4 pm     | Basic Plotting Functions<br>Creating a Plot<br>Plotting Multiple Data Sets in One Graph                                                 |                |
|                | FN | 9.00 am to 12.30 pm | Creating Mesh and Surface<br>About Mesh and Surface Visualizing<br>Subplots                                                             | Ms.M.Jasmin    |
| 22-12-<br>2017 | AN | 1.30 pm to 5 pm     | Introduction Of Simulink<br>Simulink Environment & Interface<br>Study of Library<br>Circuit Oriented Design<br>Equation Oriented Design | Ms.S.Philomina |

## VALUE ADDED COURSE

## SCHOOL OF ELECTRICAL ENGINEERING

## Familiarization of Matlab and simulation

## List Of Participants

#### Date:18.12.2017

| Sl.no | REG.N0   | NAME OF THE CANDIDATE     |
|-------|----------|---------------------------|
| 1     | U14EC001 | AAKAASH THAKUR            |
| 2     | U14EC003 | ABBISETTY SAI NIHARIKA    |
| 3     | U14EC010 | AMARJEET KUMAR            |
| 4     | U14EC013 | ANKIT KAUSHAL             |
| 5     | U14EC016 | ARCHANA.R                 |
| 6     | U14EC017 | ASARA ANITH RAO           |
| 7     | U14EC018 | BANKIM CHANDRA BHARTI     |
| 8     | U14EC019 | BEDDINTI PRAVEEN KUMAR    |
| 9     | U14EC020 | BETHALA MOURYA            |
| 10    | U14EC025 | CHEKURI.VENKATA MAHESH    |
| 11    | U14EC026 | CHINTA ANVESH             |
| 12    | U14EC033 | N DHEERAJ                 |
| 13    | U14EC034 | DOLLY NISHA J.S.          |
| 14    | U14EC040 | GARAGA SIVA SURYA DEEPAK  |
| 15    | U14EC041 | S GOKUL                   |
| 16    | U14EC042 | GOURU VENKATA SAI PRAKASH |
| 17    | U14EC066 | MANAM KOKILA.             |
| 18    | U14EC067 | KOMMANI DIVYA SREE        |

| 19 | U14EC068 | KOMMIDI PUNNAM CHANDER       |
|----|----------|------------------------------|
| 20 | U14EC072 | KONDURU PAVAN SAI            |
| 21 | U14EC073 | KOTA VIDYA SAGAR             |
| 22 | U14EC075 | SINGAMALA MALLIKARJUNA REDDY |
| 23 | U14EC081 | MAYANK HARSHIT               |
| 24 | U14EC082 | MD.FAIYAZ ALAM               |
| 25 | U14EC083 | MEENAAKSHI S                 |
| 26 | U14EC089 | MUDRAKOLLA SURESH SACHIN     |
| 27 | U14EC090 | MUTYALA SAI HARISHITHA       |
| 28 | U14EC103 | PAPUGANI PARTHASARADHI.      |
| 29 | U14EC104 | PEDINEEDI VIJAYA BHARGAVI    |
| 30 | U14EC106 | PENGALAPATI BHARATHI         |
| 31 | U14EC113 | PUNUGOTI ANUSHA              |
| 32 | U14EC114 | RACHAMADUGU MANISH           |
| 33 | U14EC121 | SALUMURI RAVI TEJA           |
| 34 | U14EC123 | CHEEDELLA SARACCHANDRA.      |
| 35 | U14EC128 | SHAIK.ALEEM                  |
|    |          |                              |

M (Dr.M.Sangeetha)

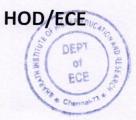

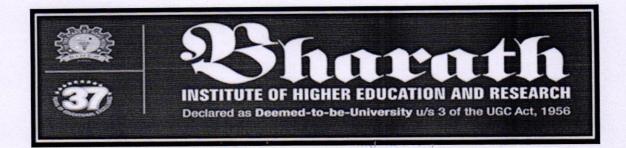

Course on Familiarization of Matlab and simulation dated on 18.12.2017 conducted by School of Electrical Engineering

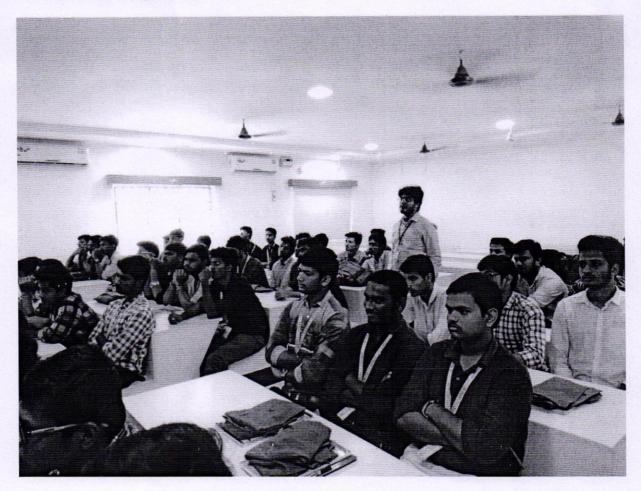

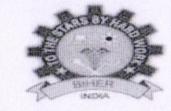

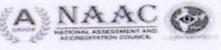

# O

nt nt

INSTITUTE OF HIGHER EDUCATION AND RESEARCH (Declared as Deemed - to - be - University under section 3 of UGC Act 1956)

## SCHOOL OF ELECTRICAL ENGINEERING

## **CERTIFICATE OF PARTICIPATION**

This is to certify that Mr / Ms <u>ANKIT KAUSHAL(U14EC013)</u> has attended Value added Course On "*Familiarization of Matlab and Simulation*" organized by the School of Electrical Engineering, BIHER conducted from 18-12-2017 to 22-12-2017.

grongte j

M.SOWMIYA MANOJ COURSE COORDINATOR

HAGAA

Dr.M.SANGEETHA CONVENOR

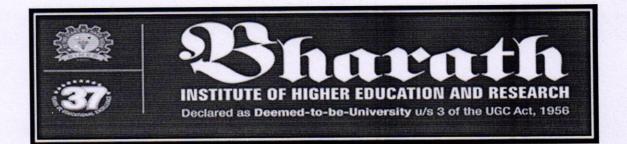

### VALUE ADDED COURSE

#### Familiarization of Matlab and simulation

| FEED BACK FORM Date:                 |                      |      |      |           | 22/12/17  |  |
|--------------------------------------|----------------------|------|------|-----------|-----------|--|
| Name                                 | Nitish               |      |      |           |           |  |
| Register number                      | U14EE028             |      |      |           |           |  |
| Phone number                         | 735812309            |      |      |           |           |  |
| Email address                        | Nitish2009@gmail.com |      |      |           |           |  |
|                                      | Poor                 | Fair | Good | Very Good | Excellent |  |
| Overall Program                      |                      |      |      |           | ~         |  |
| TheSpeaker                           |                      |      | ~    | ~         |           |  |
| Audio,Visual Aids<br>Technology used |                      |      |      | ~         |           |  |
| Presentation hand outs               |                      |      |      |           |           |  |

Student Signature

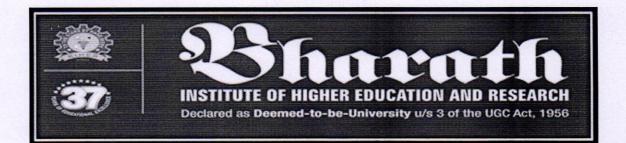

#### VALUE ADDED COURSE

#### Familiarization of Matlab and simulation

| FEED BACK FORM                       |                        |          |      | Date:     | 22/12/17  |  |
|--------------------------------------|------------------------|----------|------|-----------|-----------|--|
| Name                                 | Mee                    | nakshi S |      |           |           |  |
| Register number                      | VIAECO83               |          |      |           |           |  |
| Phone number                         | 884465593              |          |      |           |           |  |
| Email address                        | meanunathi agmail, com |          |      |           |           |  |
|                                      | Poor                   | Fair     | Good | Very Good | Excellent |  |
| Overall Program                      |                        |          |      |           | ~         |  |
| TheSpeaker                           |                        |          | -    |           |           |  |
| Audio,Visual Aids<br>Technology used |                        |          |      | ~         |           |  |
| Presentation hand outs               |                        |          |      |           | -         |  |

Student Signature